## **FONDAZIONE PTV – Policlinico Tor Vergata**

## **CONCORSO PUBBLICO IN FORMA AGGREGATA, PER TITOLI ED ESAMI**

**n. 485 posti Area degli Operatori-Profili Professionali del Ruolo Sociosanitario**

**OPERATORE SOCIO SANITARIO**

**comprensivo di quanto previsto dall'art. 1, c. 268, lett. c) Legge 30/12/21 n. 234 e ulteriori riserve di legge DDG n. 960/23 - BURL n. 72/23 e GURI n. 71/23** 

# **DIARIO PROVA PRATICA**

**Si comunica ai candidati ammessi con riserva al concorso pubblico in oggetto (DDG n. 95 del 26/01/2024) il seguente calendario di svolgimento della prova pratica**

## **LA PROVA SI SVOLGERA' DA REMOTO SECONDO LE SEGUENTI SESSIONI**

**I candidati sono convocati nei giorni e negli orari di seguito indicati:**

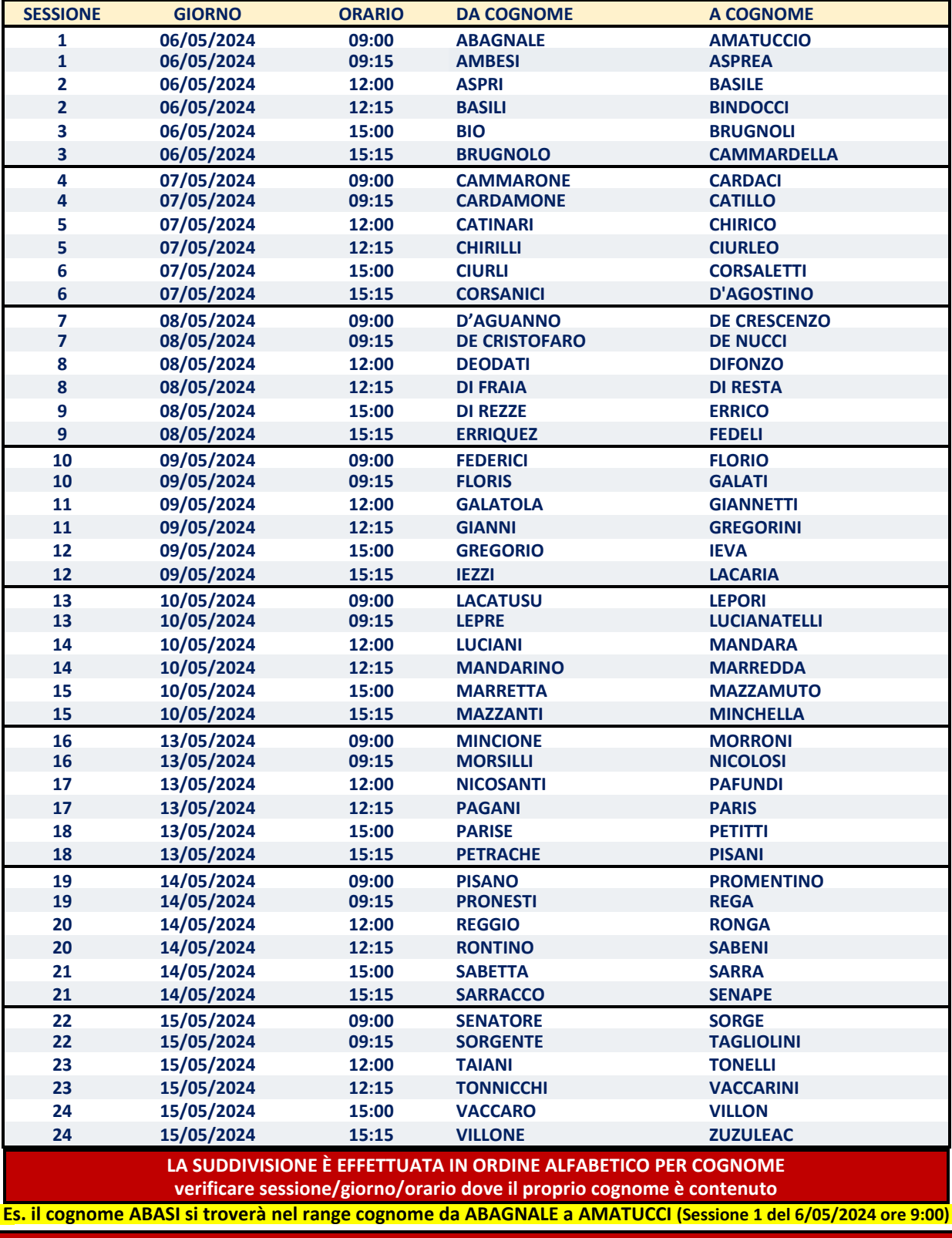

**L'ORDINAMENTO ALFABETICO DEI COGNOMI NON TIENE CONTO DI EVENTUALI SPAZI E APOSTROFI PRESENTI Es. D'ADDARIO diventa DADDARIO ed è incluso nel range cognome da CORSANICI a D'AGOSTINO (Sessione 6 del 7/05/2024 ore 15.15)**

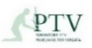

# **ULTERIORI INDICAZIONI**

## **TEMPI AGGIUNTIVI E/O ADEGUATI AUSILI**

**I candidati con necessità di tempi aggiuntivi e/o di adeguati ausili durante le prove sono tenuti ad inviare - ENTRO E NON oltre il 30 aprile 2024 ore 14:00 - una** *dichiarazione di conferma della necessità di supporto***, allegando la certificazione medica relativa allo stato di disabilità, al recapito mail [risorse.umane@ptvonline.it](mailto:risorse.umane@ptvonline.it)**

## **DOCUMENTO DI RICONOSCIMENTO**

**Il giorno della prova i candidati devono essere muniti di documento di riconoscimento in corso di validità.**

## **CAMBI DI DATE E/O SESSIONI**

**Non sono ammessi cambi di date e/o sessioni. I candidati che non parteciperanno secondo la convocazione saranno considerati rinunciatari, qualunque sia la causa dell'assenza, anche se non dipendente dalla propria volontà.**

# **Si ricorda, infine, a tutti i candidati che:**

**SOLO I CANDIDATI CHE AVRANNO SUPERATO LA PROVA PRATICA SARANNO AMMESSI ALLA PROVA ORALE La prova pratica si intenderà superata con un punteggio di sufficienza in termini numerici di almeno 21/30.**

**LA CONVOCAZIONE ALLE PROVE D'ESAME NON COSTITUISCE IN ALCUN CASO AMMISSIONE**

**La partecipazione alle prove concorsuali è effettuata con riserva dell'accertamento del possesso dei requisiti e, il successivo eventuale riscontro del mancato possesso dei requisiti comporta, in ogni caso, l'esclusione dal concorso, indipendentemente dall'esito delle prove.**

# *Seguono* **INDICAZIONI TECNICHE PER LA PARTECIPAZIONE ALLA PROVA**

**IL PRESENTE AVVISO HA VALORE DI NOTIFICA A TUTTI GLI EFFETTI DI LEGGE nei confronti dei candidati ammessi con riserva a sostenere le prove**

 *eventuali informazioni e/o variazioni saranno comunicate a mezzo del medesimo sito*

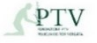

## **INDICAZIONI TECNICHE PER LA PARTECIPAZIONE ALLA PROVA**

## **1) STRUMENTAZIONE NECESSARIA**

**E' responsabilità del candidato provvedere alla strumentazione necessaria all' esecuzione della prova e all'allestimento della stanza ove sosterrà la stessa. L'amministrazione non assume nessuna responsabilità in caso di problemi tecnici, non imputabili alla medesima, che non consentiranno la corretta identificazione e il corretto svolgimento della prova.**

**Per l'esecuzione della prova da remoto il candidato dovrà essere in possesso di:**

- **PERSONAL COMPUTER con sistema operativo:**
	- **Windows 8 e versioni successive**
	- **Mac OS X e versioni successive**
	- **Chrome OS**
- **PROCESSORE Intel Dual core Intel i3 o superiore oppure AMD equivalente** e con almeno 4Gb di memoria Ram, dotato di webcam, microfono ed altoparlanti e che dovrà essere sempre collegato alla rete elettrica.
- **BROWSER a scelta tra Google Chrome o Microsoft Edge** installati e aggiornati all'ultima versione disponibile.
- **CONNESSIONE AD INTERNET stabile e in Wi-Fi** con banda minima di almeno 6,0 Mbps in download e 6,0 Mbps in upload ed essere possibilmente l'unico utilizzatore della connessione durante l'espletamento della prova
- **SMARTPHONE o un TABLET ANDROID** (5.1 o superiore) **o iOS** (10.0 o superiore) **dotato di fotocamera**, che durante la prova dovrà essere connesso alla rete elettrica e al Wi-Fi, sulla stessa rete del pc utilizzato, impostato in modalità "aereo".

#### **NOTA BENE**

**Huawei P30/Samsung Galaxy A3 (2016)/Google Pixel 3 e versioni successive non sono compatibili con l'APP in uso.**

## **2) CREDENZIALI E GUIDE**

**I candidati, il 22 aprile 2024 alle ore 14:00, riceveranno un'email (all'indirizzo comunicato nella domanda di partecipazione) in cui verranno indicate:**

- **LE CREDENZIALI PER EFFETTUARE LA VERIFICA DEI REQUISITI;**
- **LA GUIDA PER LA VERIFICA DEI REQUISITI** (si consiglia attenta lettura);
- **LA GUIDA PER LO SVOLGIMENTO DELLA PROVA** (si consiglia attenta lettura);
- **IL PRESENTE FOGLIO ISTRUZIONI.**

#### **NOTA BENE**

 **Controllare la ricezione delle email anche nella posta indesiderata/SPAM. Il candidato che non riceverà l'email alle ore 14.00 del 22 aprile 2024 dovrà inviare richiesta di assistenza al seguente indirizzo email: ptv@scanshare.it**

## **3) VERIFICA DELLA STRUMENTAZIONE TECNICA**

**E' obbligatorio effettuare la verifica tecnica della predetta strumentazione in modo da apportare gli eventuali correttivi. La VERIFICA TECNICA dovrà essere effettuata dalle ore 14:00 del 22 aprile 2024 alle ore 14:00 del 03 maggio 2024.**

**Per la verifica della dotazione tecnica il candidato dovrà:**

- 1. accedere alla piattaforma raggiungibile al link **<https://scanshareservice.it/ossptv>**
- 2. **a partire dalle ore 14:00 del 22 aprile 2024 ed entro le ore 14:00 del 03 maggio 2024;**
- 3. selezionare dal menu a tendina il profilo: **OSS**;
- 4. inserire le credenziali ricevute tramite email;
- 5. cliccare su link **VERIFICA STRUMENTAZIONE TECNICA** ed effettuare tutti i passaggi che compariranno a video;
- 6. una volta completata la verifica dei requisiti, aggiornare la pagina della piattaforma e controllare che compaia la dicitura **"Verifica completata"**;
- 7. qualora NON compaia il messaggio di "verifica completata", ovvero per assistenza, scrivere tempestivamente all'indirizzo email: **[ptv@scanshare.it](mailto:ptv@scanshare.it)** e, comunque, **NON oltre il 3 maggio 2024 ore 14:00.**

#### **NOTA BENE**

 **si ribadisce che è obbligatorio effettuare la verifica dei requisiti entro le ore 14:00 del 3 maggio 2024: il candidato che non effettuerà la verifica della strumentazione tecnica nei termini indicati sarà considerato rinunciatario.**

## **4) ACCESSO ALLA SESSIONE IL GIORNO DELLA PROVA**

**Per accedere alla prova il giorno e all'ora di convocazione, il candidato dovrà:**

- 1. **accedere alla piattaforma** raggiungibile al link **https://scanshareservice.it/ossptv;**
- 2. **selezionare** dal menu a tendina il **profilo**: **OSS**;
- 3. **inserire le credenziali ricevute via email in data 22 aprile 2024;**

PTV

- 4. **cliccare** su **link ACCESSO ALLA PROVA -** si verrà indirizzati direttamente alla prova selettiva (il link di ACCESSO ALLA PROVA funzionerà solo il giorno/orario di convocazione, se effettuata la verifica nei termini previsti);
- 5. **cliccare** su "**Start Exam**";
- 6. **effettuare l'ulteriore verifica (automatica) del funzionamento hardware**: Webcam, microfono, altoparlanti, condivisione schermo e ripresa da smartphone;
- 7. **al fine di effettuare l'identificazione del candidato, il personale di vigilanza (proctor) richiederà di:**
	- **RISPONDERE ALL'APPELLO;**
	- **MOSTRARE IL PROPRIO VOLTO E IL DOCUMENTO DI IDENTITÀ;**
	- **CONSENTIRE LA VISIONE DELL'AMBIENTE CIRCOSTANTE, DELLA POSTAZIONE E DEGLI STRUMENTI INFORMATICI UTILIZZATI.**

**NOTA BENE**

- **Il giorno della prova i candidati devono essere muniti di un DOCUMENTO DI RICONOSCIMENTO in corso di validità.**
- **Il Candidato che il giorno della prova, all'orario di convocazione, ometterà di collegarsi sarà considerato rinunciatario.**

## **5) SVOLGIMENTO DELLA PROVA**

Dopo l'identificazione e quando la Commissione esaminatrice darà il via alla prova, Il personale di vigilanza (proctor) comunicherà ai candidati di **effettuare il login con i dati che troveranno a video** nella schermata principale.

Al momento del login, il Candidato sarà tenuto ad accettare le condizioni contenute nel documento "**PRIVACY POLICY – informativa in materia di protezione dei dati personali (ARTT. 13-14 G.D.P.R. N.2016/679)".** 

## **Si accederà così alla pagina della prova ed il candidato potrà iniziare la prova**

Per **RISPONDERE ALLE DOMANDE** il Candidato dovrà **selezionare l'opzione desiderata e cliccare sul pulsante "OK" per confermare la scelta**. Tutte le domande si trovano sulla stessa pagina. Il Candidato potrà scorrere l'elenco utilizzando mouse/barre di scorrimento browser:

- **prima della conferma definitiva è possibile CANCELLARE eventuali selezioni cliccando sul pulsante "PULISCI";**
- **se si desidera NON RISPONDERE ad una domanda, cliccare direttamente sul pulsante "OK", avendo cura di non selezionare nessuna tra le opzioni di risposta;**
- **una volta cliccato su "OK" la domanda sarà salvata e NON SARÀ PIÙ POSSIBILE APPORTARE MODIFICHE.**

**Il pulsante "TERMINA E CONSEGNA" consente al candidato di TERMINARE LA PROPRIA PROVA in qualsiasi momento. Saranno salvate tutte le domande già confermate con il pulsante "OK" e anche quelle domande che il candidato ha contrassegnato ma non confermato.**

## **6) REGOLE DI COMPORTAMENTO**

Durante la prova il Candidato non potrà utilizzare testi, appunti, libri, né indossare cuffie e/o auricolari, e in generale non potrà utilizzare qualsiasi altro dispositivo elettronico con connessione ad Internet tranne il personal computer e lo smatphone/tablet autorizzati.

In qualunque momento la Commissione o il personale di sorveglianza (proctor) potranno effettuare dei controlli anche chiedendo al candidato di muovere la telecamera per riprendere una particolare zona della stanza.

Sarà attivo un servizio di controllo (proctoring) che verificherà eventuali irregolarità, come ad esempio l'utilizzo di appunti, l'apertura di finestre nel browser o di altri programmi e in generale l'uso improprio del pc e/o dello smartphone/tablet.

Nel caso in cui si riscontrassero irregolarità, la commissione valuterà l'eventuale esclusione del candidato.

La commissione si riserva di verificare i filmati relativi alle prove dei singoli candidati anche successivamente alla conclusione della prova.

## **ATTENZIONE**

**CHIUNQUE COMUNICHI LE PROPRIE CREDENZIALI E/O IL LINK DI ACCESSO A SOGGETTI TERZI SARÀ SEGNALATO ALLE AUTORITÀ COMPETENTI E PERSEGUITO AI SENSI DI LEGGE.**

> **IL PRESENTE AVVISO HA VALORE DI NOTIFICA A TUTTI GLI EFFETTI DI LEGGE nei confronti dei candidati ammessi con riserva a sostenere le prove**

 *eventuali informazioni e/o variazioni saranno comunicate a mezzo del medesimo sito*